### **МИНИСТЕРСТВО ТРАНСПОРТА РОССИЙСКОЙ ФЕДЕРАЦИИ**

### **ФЕДЕРАЛЬНОЕ ГОСУДАРСТВЕННОЕ АВТОНОМНОЕ ОБРАЗОВАТЕЛЬНОЕ УЧРЕЖДЕНИЕ ВЫСШЕГО ОБРАЗОВАНИЯ**

# **«РОССИЙСКИЙ УНИВЕРСИТЕТ ТРАНСПОРТА» (РУТ (МИИТ)**

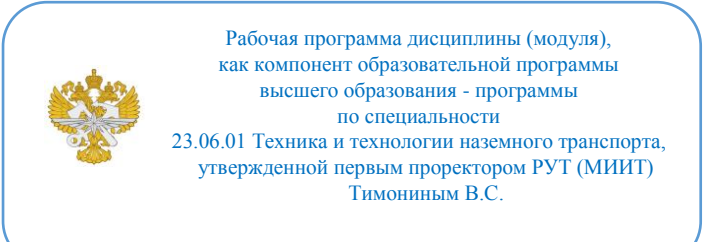

# **РАБОЧАЯ ПРОГРАММА ДИСЦИПЛИНЫ (МОДУЛЯ)**

## **Использование информационных технологий при решении исследовательских задач**

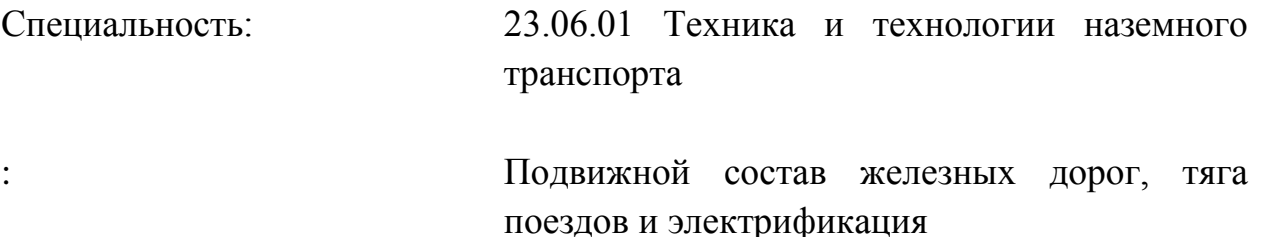

Форма обучения: Очная

Рабочая программа дисциплины (модуля) в виде электронного документа выгружена из единой корпоративной информационной системы управления университетом и соответствует оригиналу

Простая электронная подпись, выданная РУТ (МИИТ) ID подписи: 3331 Подписал: заведующий кафедрой Петров Геннадий Иванович Дата: 29.11.2022

1. Общие сведения о дисциплине (модуле).

Целью изучения учебной дисциплины является приобретение устойчивых навыков использования современной вычислительной техники и стандартных пакетов прикладных программ для решения актуальных исследовательских задач в интересах железнодо-рожного транспорта.

Задачи дисциплины:

- ознакомление учащихся со стандартными методами составления математических моделей на основе физических особенностей и ограничительных требований решаемых задач;

- изучение учащимися методов получения решения исследовательских задач на основе выбранных моделей;

- освоение программирования при решении исследовательских задач.

2. Планируемые результаты обучения по дисциплине (модулю).

Перечень формируемых результатов освоения образовательной программы (компетенций) в результате обучения по дисциплине (модулю):

**ОПК-2** - владением культурой научного исследования в сфере техники и технологии наземного транспорта, в том числе с использованием новейших информационно-коммуникационных технологий;

**ПК-5** - способность решать исследовательские задачи, оформлять результаты интеллектуальной деятельности и осуществлять их коммерциализацию.

Обучение по дисциплине (модулю) предполагает, что по его результатам обучающийся будет:

#### **Знать:**

основы современных информацион-но-коммуникационных технологий основы решения исследовательских задач

#### **Уметь:**

использовать современные информационно-коммуникационные технологии в научно-исследовательской деятельности в соответствующей профессиональной области

оформлять результаты интеллектуальной деятельности и осуществлять их коммерциализацию

#### **Владеть:**

современными информационно-коммуникационными технологиями современными средствами оформления результатов интеллектуальной 3. Объем дисциплины (модуля).

3.1. Общая трудоемкость дисциплины (модуля).

Общая трудоемкость дисциплины (модуля) составляет 4 з.е. (144 академических часа(ов).

3.2. Объем дисциплины (модуля) в форме контактной работы обучающихся с педагогическими работниками и (или) лицами, привлекаемыми к реализации образовательной программы на иных условиях, при проведении учебных занятий:

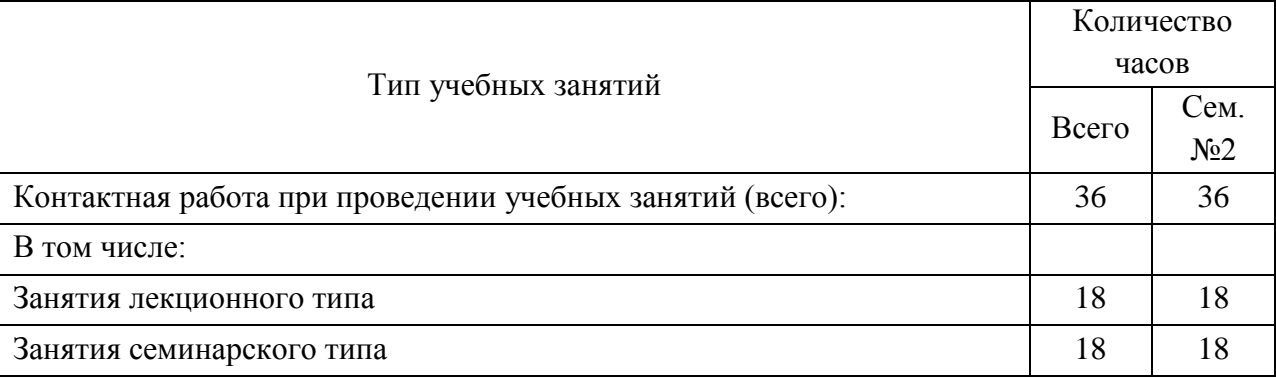

3.3. Объем дисциплины (модуля) в форме самостоятельной работы обучающихся, а также в форме контактной работы обучающихся с педагогическими работниками и (или) лицами, привлекаемыми к реализации образовательной программы на иных условиях, при проведении промежуточной аттестации составляет 108 академических часа (ов).

3.4. При обучении по индивидуальному учебному плану, в том числе при ускоренном обучении, объем дисциплины (модуля) может быть реализован полностью в форме самостоятельной работы обучающихся, а также в форме контактной работы обучающихся с педагогическими работниками и (или) лицами, привлекаемыми к реализации образовательной программы на иных условиях, при проведении промежуточной аттестации.

4. Содержание дисциплины (модуля).

4.1. Занятия лекционного типа.

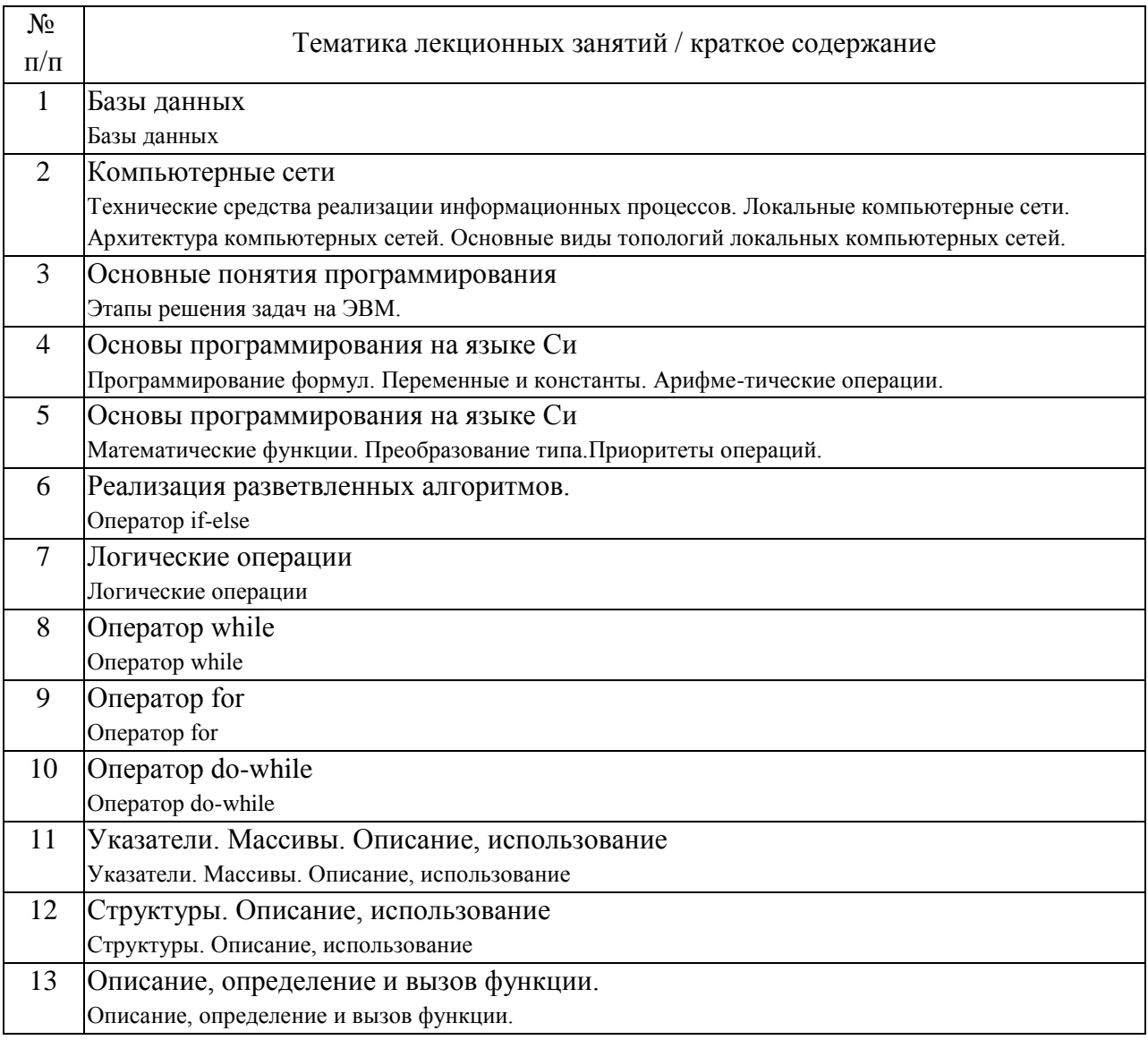

# 4.2. Занятия семинарского типа.

## Практические занятия

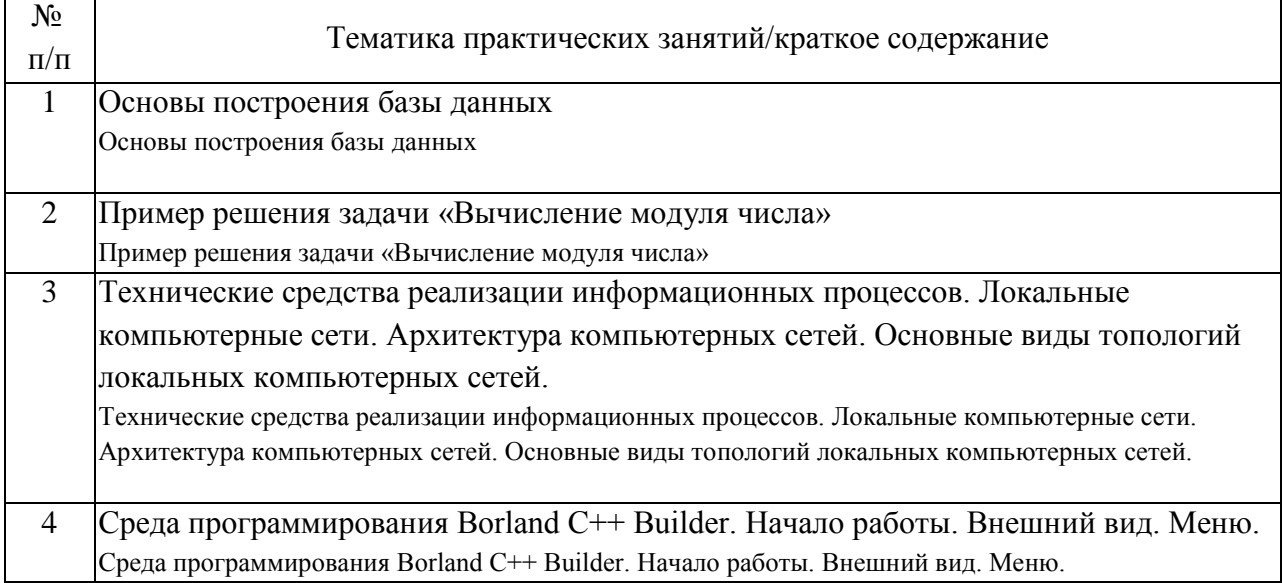

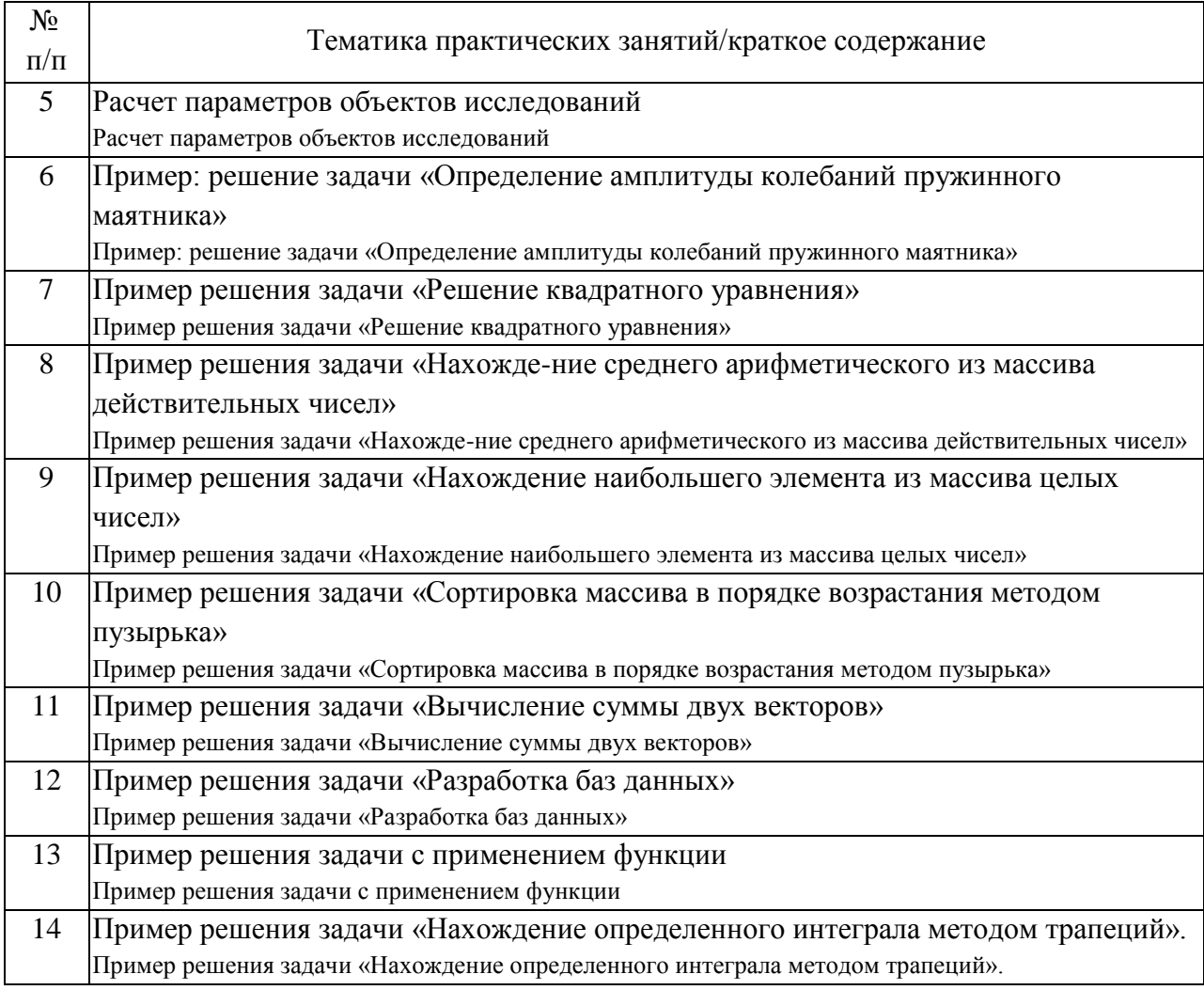

# 4.3. Самостоятельная работа обучающихся.

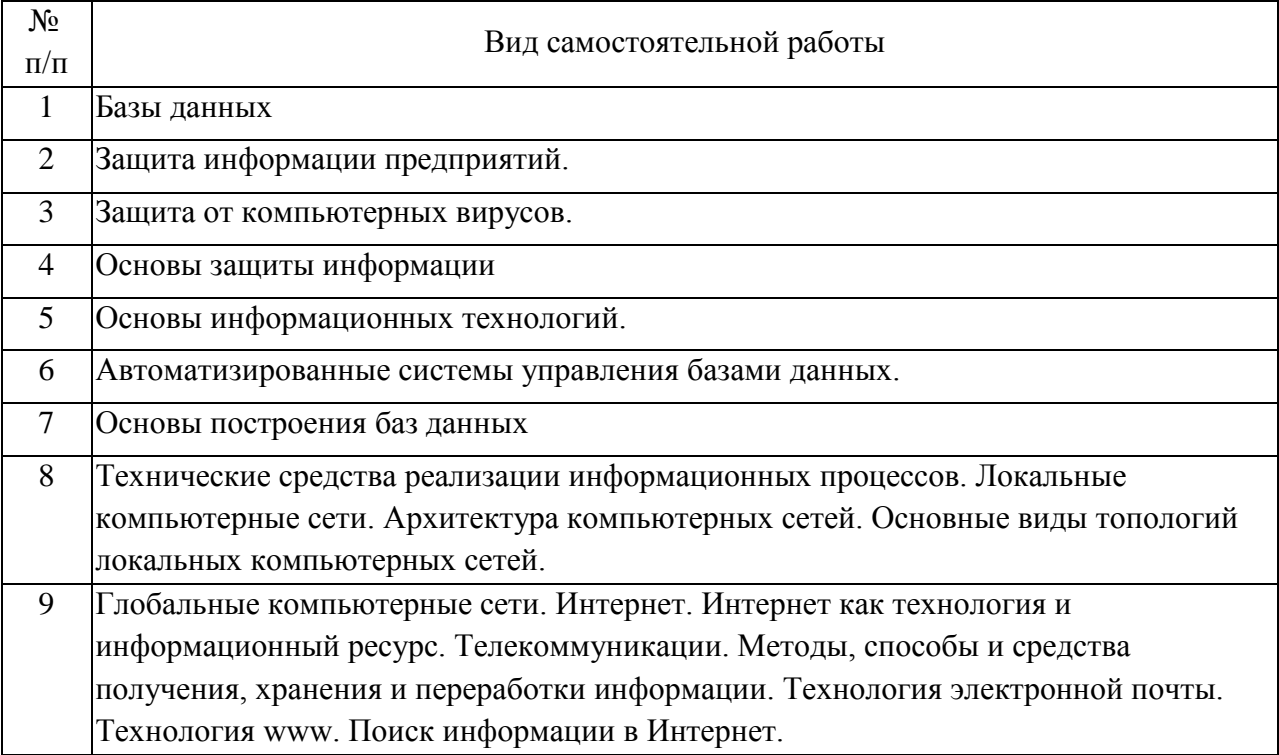

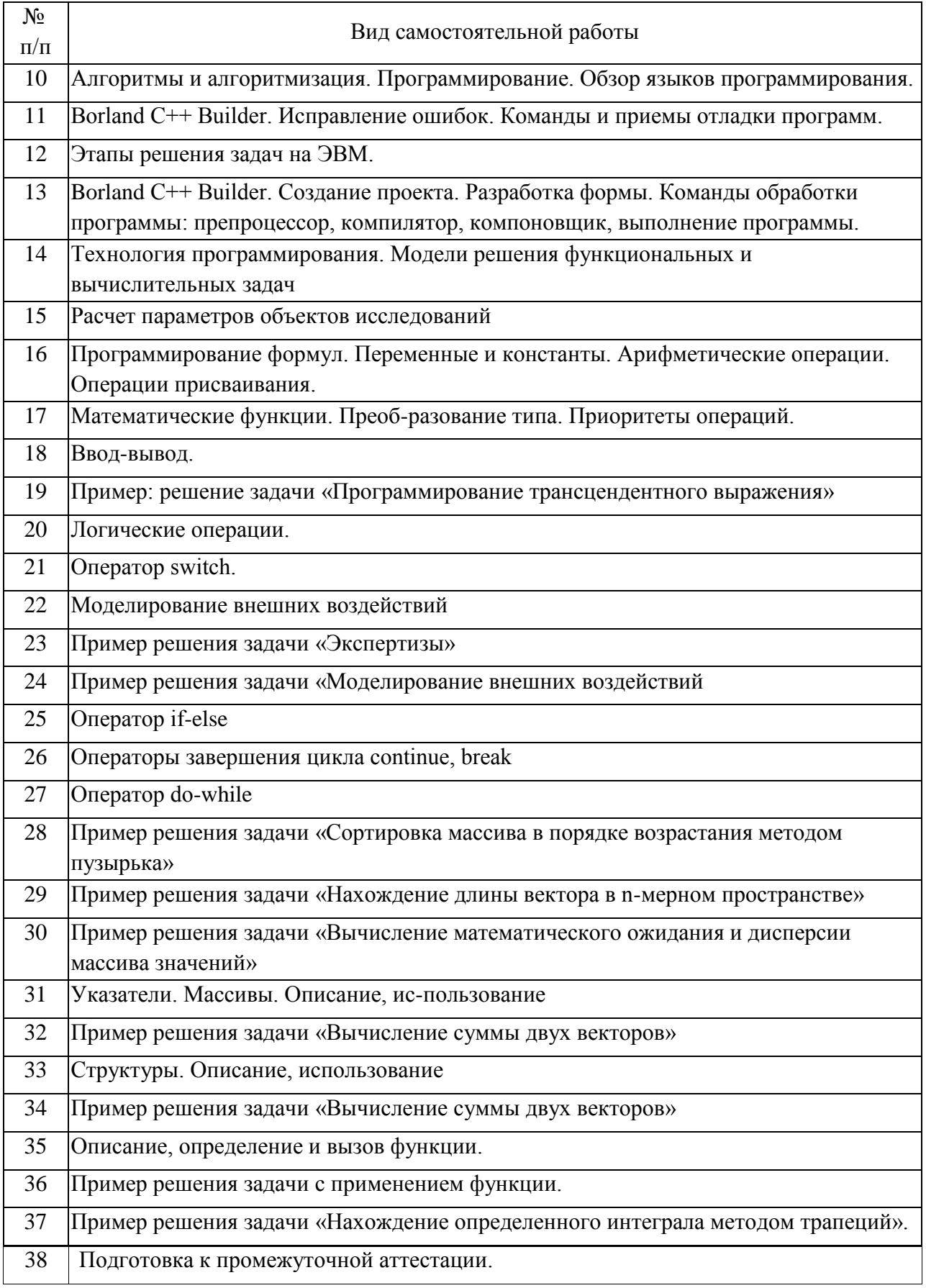

5. Перечень изданий, которые рекомендуется использовать при освоении дисциплины (модуля).

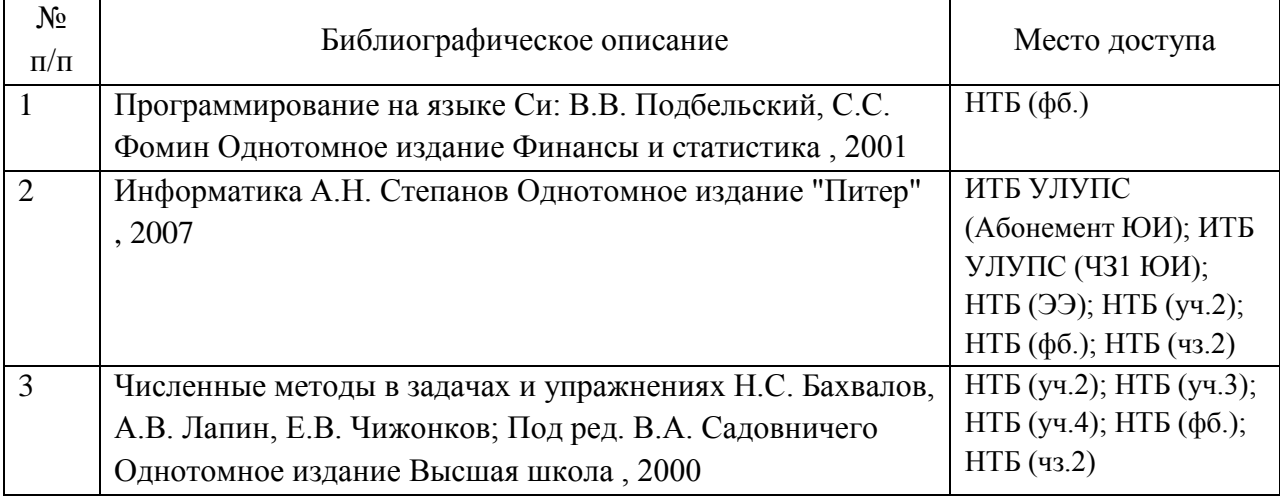

6. Перечень современных профессиональных баз данных и информационных справочных систем, которые могут использоваться при освоении дисциплины (модуля).

1. http://library.miit.ru/ - электронно-библиотечная система Научнотехнической библиотеки МИИТ.

2. http://elibrary.ru/ – научно-электронная библиотека.

3. Поисковые системы: Yandex, Google, Mail.

7. Перечень лицензионного и свободно распространяемого программного обеспечения, в том числе отечественного производства, необходимого для освоения дисциплины (модуля).

Borland C++ Builder 4 или 6

8. Описание материально-технической базы, необходимой для осуществления образовательного процесса по дисциплине (модулю).

Для проведения лекционных занятий необходима специализированная лекционная аудитория с мультимедиа аппаратурой и/или интерактивной доской.

Для проведения практических занятий необходимы компьютеры с рабочими местами в компьютерном классе. Компьютеры должны быть обеспечены стандартными лицензионными программными продуктами и обязательно программными продуктами Microsoft Office не ниже Microsoft Office 2007 (2013), Borland C++ Builder 4 или 6

9. Форма промежуточной аттестации:

Экзамен во 2 семестре.

10. Оценочные материалы.

Оценочные материалы, применяемые при проведении промежуточной аттестации, разрабатываются в соответствии с локальным нормативным актом РУТ (МИИТ).

# Авторы

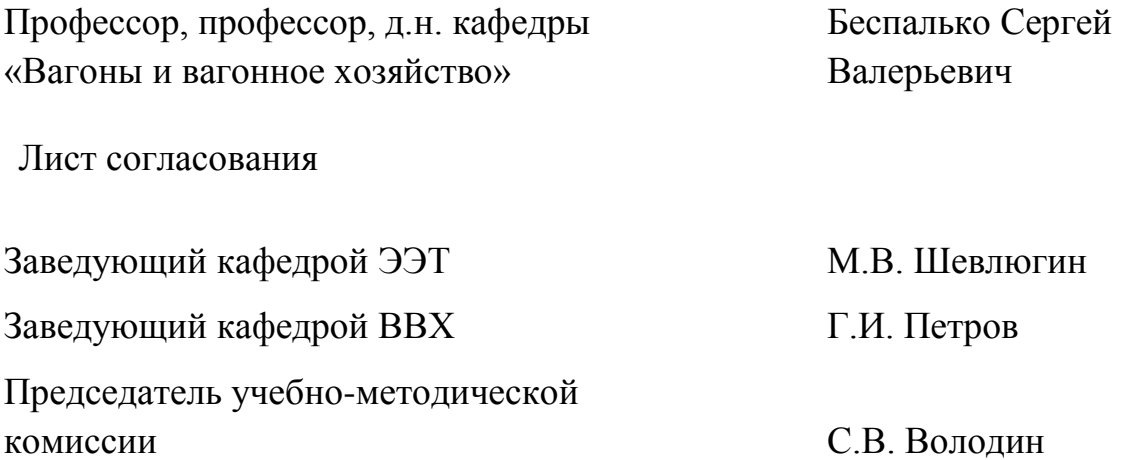